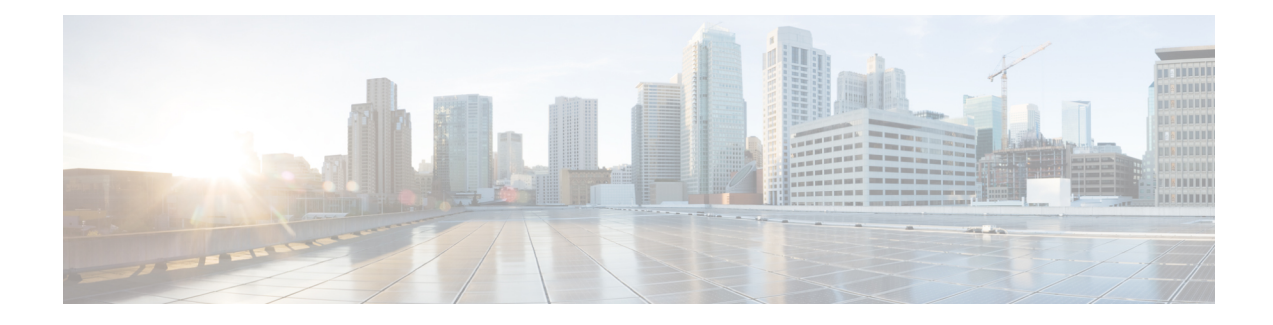

# **PfR Data Export v1.0 NetFlow v9 Format**

The Performance Routing (PfR) Data Export v1.0 NetFlow v9 Format feature allows you to simplify real-time PfR performance data export by using the NetFlow v9 standard protocol and formats supported in RFC 3954, *Cisco Systems NetFlow Services Export Version 9*. It allows you to export both regular time-based performance data as well as PfR Route Policy Control Events data.

This feature exports data from the master controller (MC) to data collectors in your network and allows you to see more easily how Performance Routing is functioning in your network.

- [Information](#page-0-0) About PfR Data Export v1.0 NetFlow v9 Format, on page 1
- How to Enable the PfR Data Export v1.0 [NetFlow](#page-1-0) v9 Format Feature, on page 2
- [Configuration](#page-3-0) Examples for the PfR Data Export v1.0 NetFlow v9 Format Feature, on page 4
- Additional [References,](#page-4-0) on page 5
- Feature [Information](#page-5-0) for PfR Data Export v1.0 NetFlow v9 Format , on page 6

## <span id="page-0-0"></span>**Information About PfR Data Export v1.0 NetFlow v9 Format**

### **NetFlow Version 9 Data Export Format**

NetFlow Version 9 is a flexible and extensible means for transferring NetFlow records from a network node to a collector. NetFlow Version 9 has definable record types and isself-describing for easier NetFlow Collection Engine configuration.

NetFlow Version 9 export allows new fields to be sent to the NetFlow Collection Engine (formerly called the NetFlow Collector) at set intervals. You can enable the features that you want, and the field values corresponding to those features are sent to the NetFlow Collection Engine.

### **Benefits of the PfR Data Export v1.0 NetFlow v9 Format Feature**

The PfR Data Export v1.0 NetFlow v9 Format feature exports data from the Master Controller (MC) to data collectors in your network and allows you to see more easily how Performance Routing is functioning in your network.

Cisco customers who produce applications that provide NetFlow Collection Engine or display services for NetFlow need not recompile their applications each time a new NetFlow technology is added. Instead, with the PfR Data Export v1.0 NetFlow v9 Format features, Cisco customers can use an external data file that documents the known field types.

# <span id="page-1-0"></span>**How to Enable the PfR Data Export v1.0 NetFlow v9 Format Feature**

### **Enabling the PfR Data Export v1.0 NetFlow v9 Format Feature**

To enable the PfR Data Export v1.0 NetFlow v9 Format feature, complete the following steps at the PfR master controller.

#### **SUMMARY STEPS**

- **1. enable**
- **2. configure terminal**
- **3. flow exporter** *exporter-name*
- **4. destination** *ip-address*
- **5. export-protocol netflow-v9**
- **6. transport udp** *udp-port*
- **7. exit**
- **8. pfr master**
- **9. exporter** *exporter-name*
- **10. end**

#### **DETAILED STEPS**

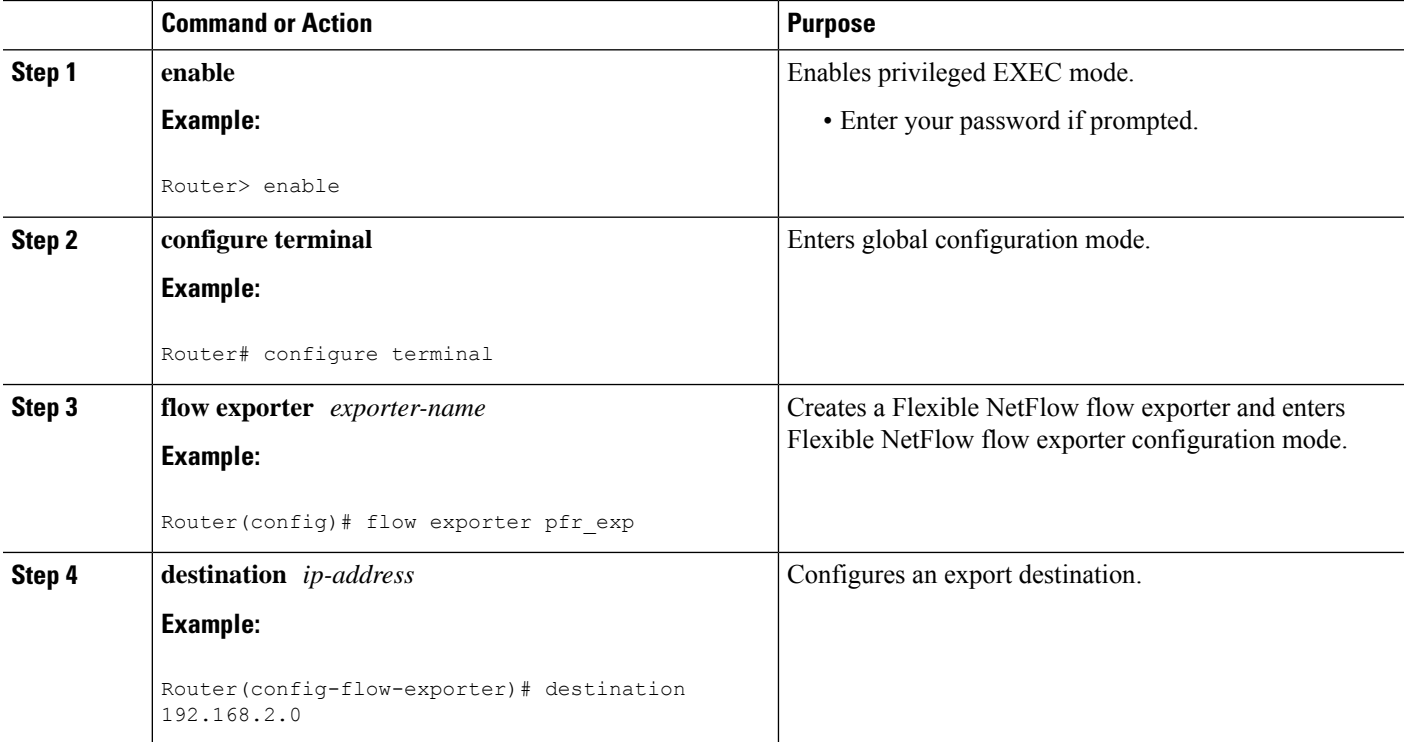

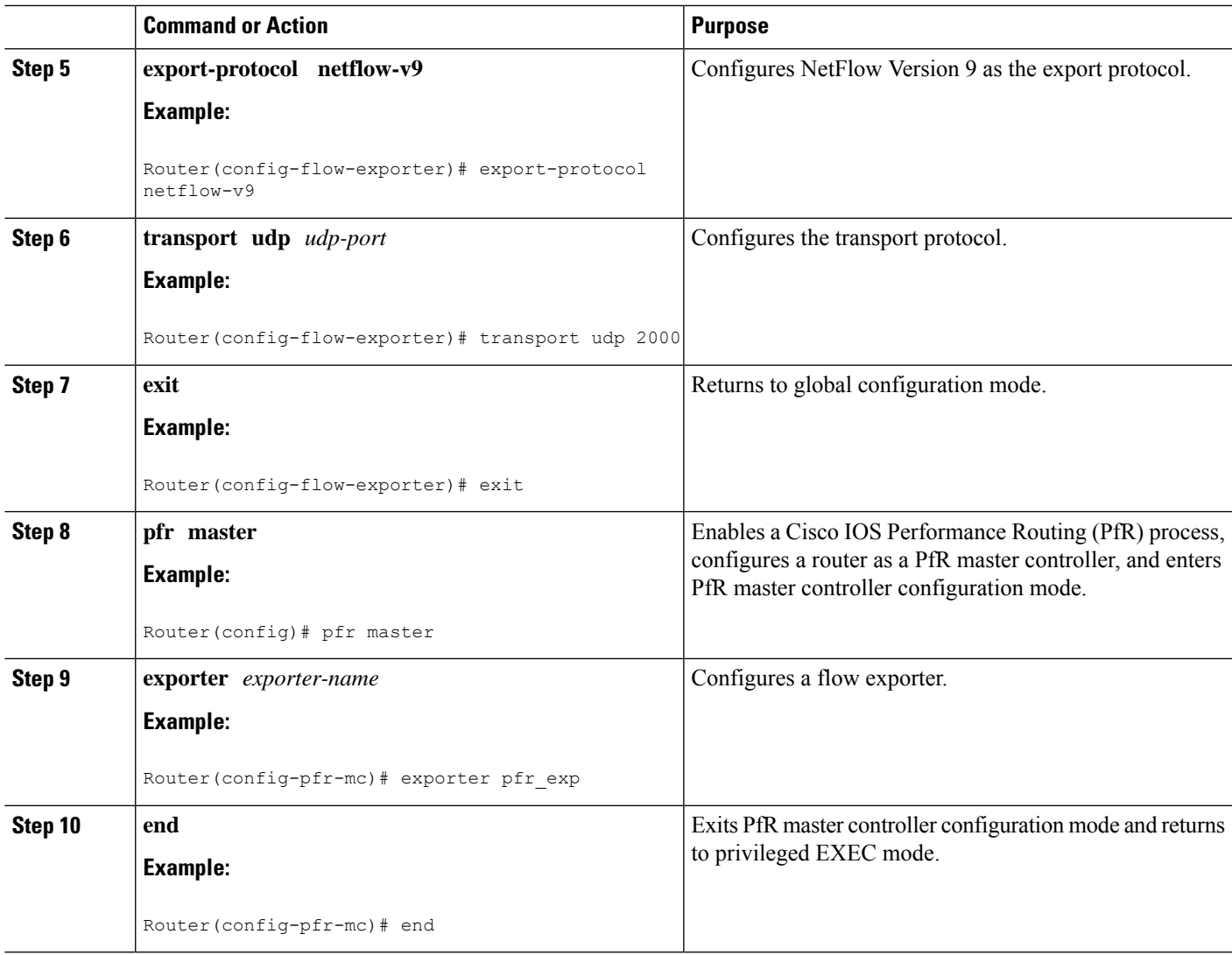

### **Verifying the PfR Data Export v1.0 NetFlow v9 Format Configuration**

To verify the PfR Data Export v1.0 NetFlow v9 Format configuration and to ensure that the data is being exported to the master controller as expected, complete the following steps at the PfR master controller.

#### **SUMMARY STEPS**

- **1. enable**
- **2. show pfr master export statistics**
- **3. show pfr master traffic-class**
- **4. exit**

#### **DETAILED STEPS**

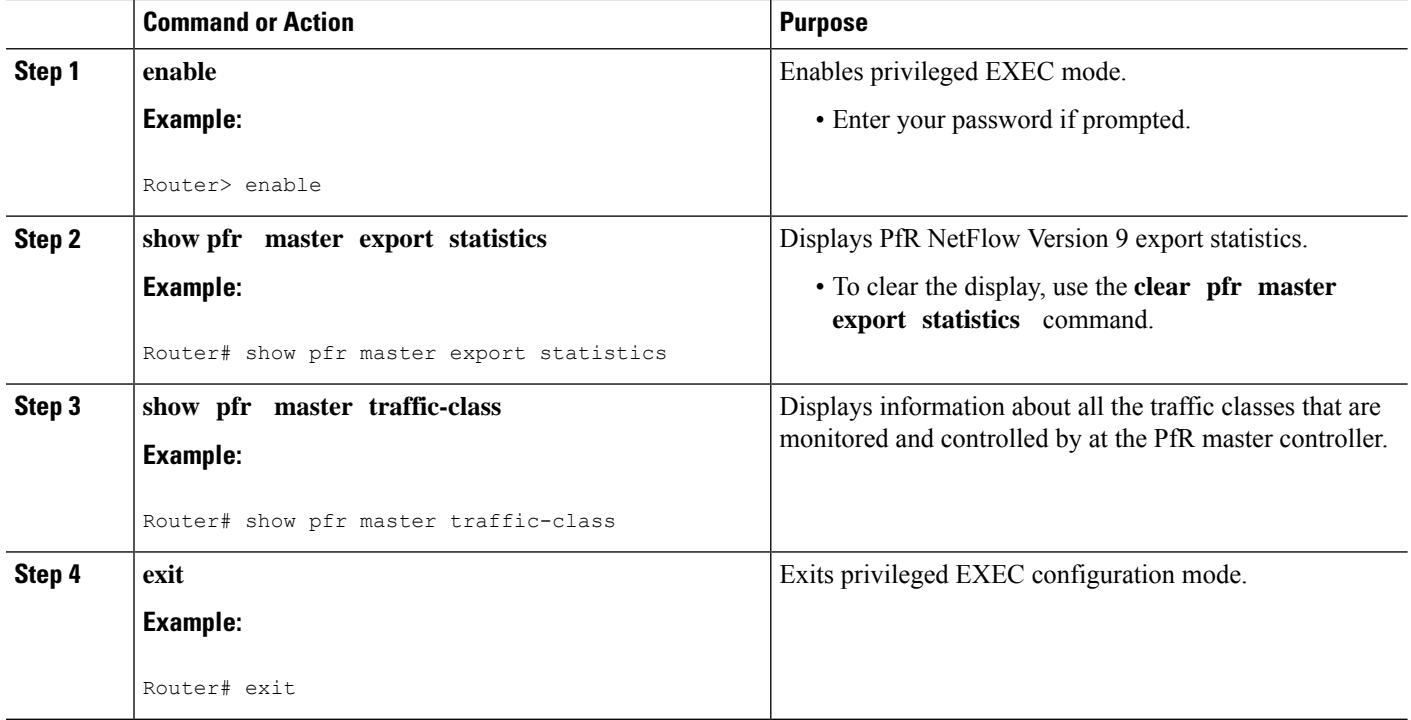

# <span id="page-3-0"></span>**Configuration Examples for the PfR Data Export v1.0 NetFlow v9 Format Feature**

### **Example Enabling the PfR Data Export v1.0 NetFlow v9 Format Feature**

The following example shows how to enable the PfR Data Export v1.0 NetFlow v9 Format feature at the PfR master controller.

```
Router> enable
Router> configure terminal
Router(config)# flow exporter pfr_exp
Router(config-flow-exporter)# destination 192.168.2.0
Router(config-flow-exporter)# export-protocol netflow-v9
Router(config-flow-exporter)# transport udp 2000
Router(config-flow-exporter)# exit
Router(config)# pfr master
Router(config-pfr-mc)# exporter pfr_exp
Router(config-pfr-mc)#
```
The following is sample output of the **show pfr master export statistics** command when the PfR Data Export v1.0 NetFlow v9 Format feature is enabled.

```
Router# show pfr master export statistics
PfR NetFlow Version 9 Export: Enabled
```
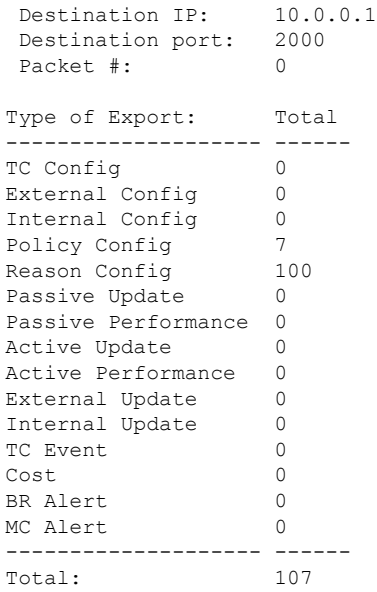

# <span id="page-4-0"></span>**Additional References**

I

#### **Related Documents**

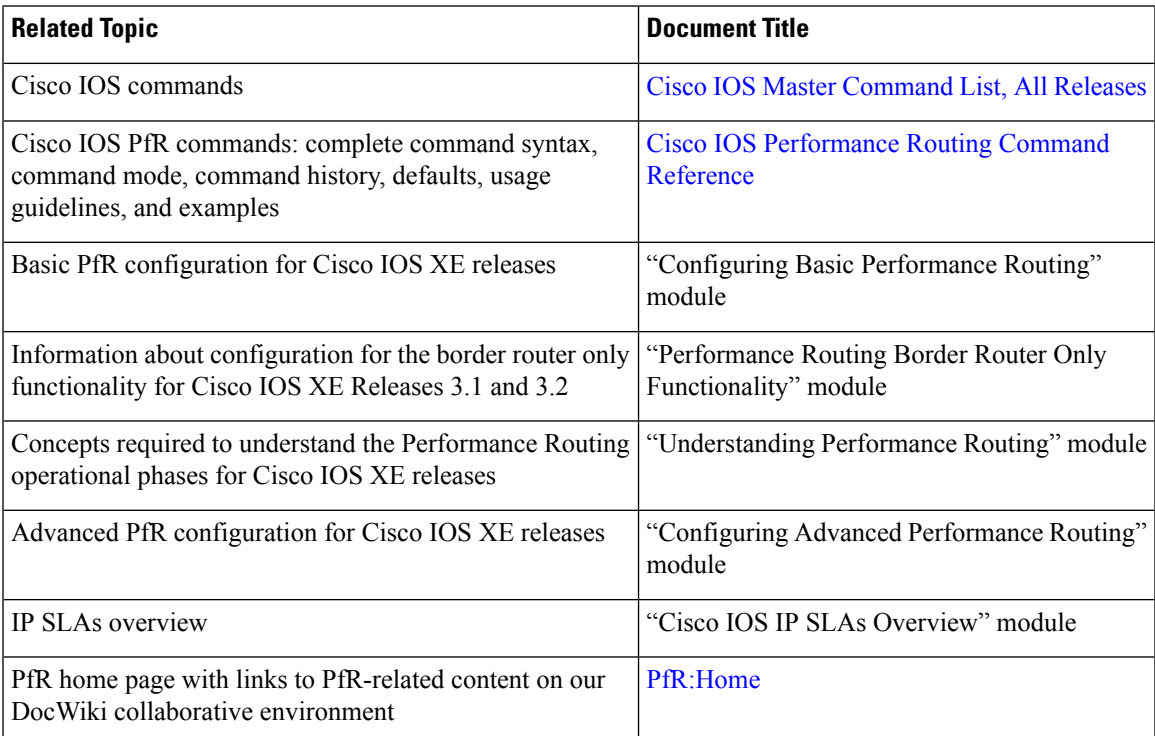

#### **MIBs**

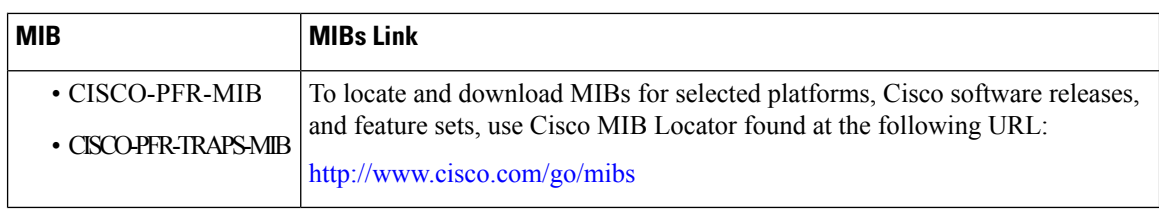

#### **Technical Assistance**

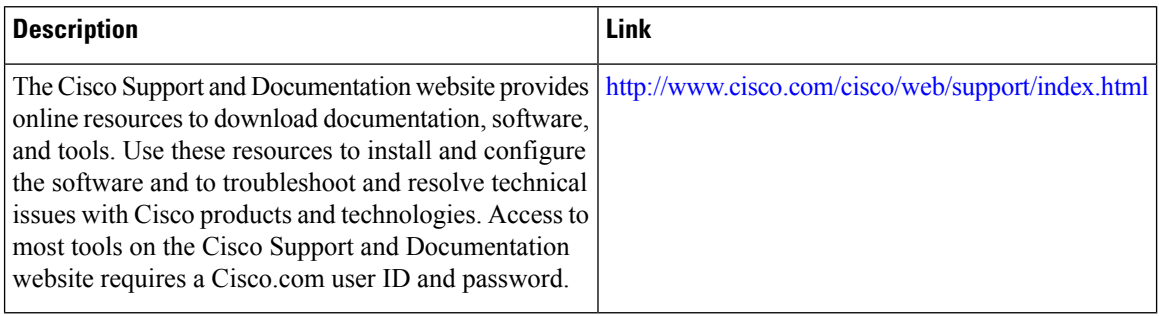

## <span id="page-5-0"></span>**Feature Information for PfR Data Export v1.0 NetFlow v9 Format**

The following table provides release information about the feature or features described in this module. This table lists only the software release that introduced support for a given feature in a given software release train. Unless noted otherwise, subsequent releases of that software release train also support that feature.

Use Cisco Feature Navigator to find information about platform support and Cisco software image support. To access Cisco Feature Navigator, go to [www.cisco.com/go/cfn.](http://www.cisco.com/go/cfn) An account on Cisco.com is not required.

| <b>Feature Name</b>                                                       | <b>Releases</b> | <b>Feature Information</b>                                                                                                    |
|---------------------------------------------------------------------------|-----------------|----------------------------------------------------------------------------------------------------|
| PfR Data Export   Cisco IOS<br>$v1.0$ NetFlow $v9$   XE Release<br>Format | 3.4S            | The PfR Data Export v1.0 NetFlow v9 Format feature allows you to simplify<br>real-time PfR performance data export by using the NetFlow v9 standard<br>protocol and format supported in RFC 3954. The PfR Data Export v1.0<br>NetFlow v9 Format feature allows you to export both regular time-based<br>data as well as PfR Route Policy Control Events data.                                                                                                    |
|                                                                           |                 | The PfR Data Export v1.0 NetFlow v9 Format feature exports performance<br>data from the Master Controller (MC) to data collectors and allows you to<br>see more easily how PfR is working.                                                                                                    |
|                                                                           |                 | The following commands were introduced by this feature: <b>clear pfr master</b><br>export statistics, debug pfr master export passive, debug pfr<br>master export active, debug pfr master export link, debug pfr<br>master export traffic-class, debug pfr master export<br>cost-minimization, debug pfr master export border, debug pfr<br>master export option, debug pfr master export process, debug<br>pfr master export config, debug pfr master export, exporter<br>(PfR), and show pfr master export statistics. |

**Table 1: Feature Information for PfR Data Export v1.0 NetFlow v9 Format**